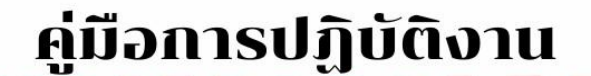

# ึกลุ่มบริหารงานเงินและสินทรัพย์สิน

# สำนักงานเขตพื้นที่การศึกษามัธยมศึกษาพัทลุง

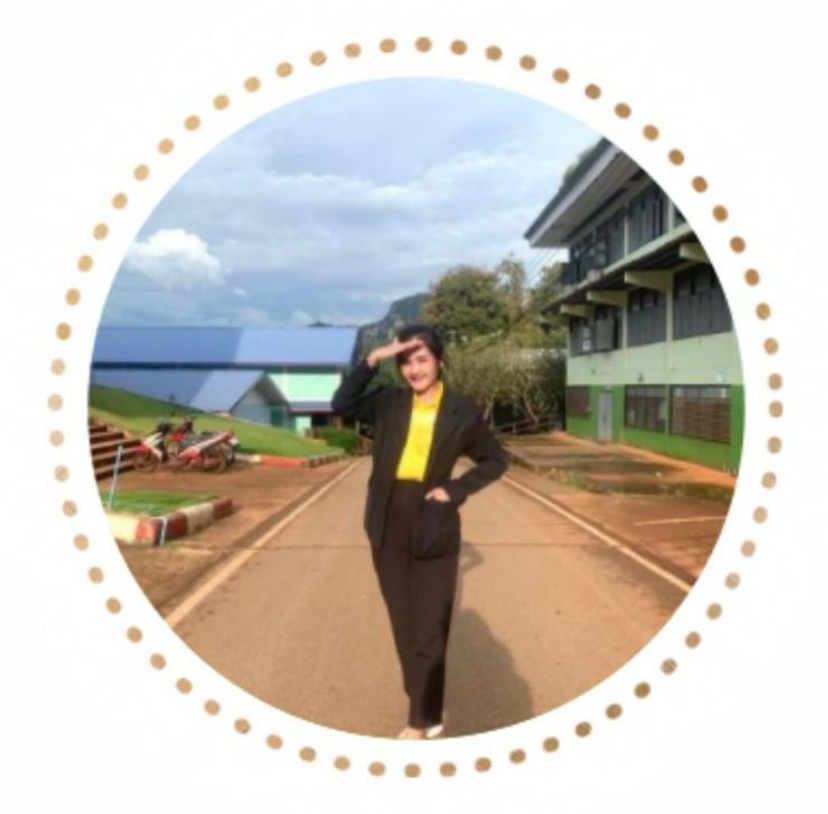

นางสาวธรัญรัศม์ หนูแก้ว ลูกจ้างเหมาบริการ ตำแหน่ง นักวิชาการเงินและบัญชี

• การจัดทำทะเบียนคุมสวัสดิการเกี่ยวกับการ ศึกษาบุตร • การขอหนังสือรับรองเพื่อใช้ในการยื่นกู้เงิน ี <mark>โครงการเงินกู้เพื่อเป็นสวัสดิการสำหรับ</mark> ี่ บุคลากรของรัฐ (ธนาคารกรุงไทย) • การขอหนังสือยินยอมให้หักเงินเดือนเพื่อนำ ี ไปประกอบการกู้เงินกับสหกรณ์ออมทรัพย์ครู wnao

สำนักงานเขตพื้นที่การศึกษามัธยมศึกษาพัทลุง สำนักงานคณะกรรมการการศึกษาขั้นพื้นฐาน กระทรวงศึกษาธิการ

### **การปฏิบัติงานเกี่ยวกับการจัดทำทะเบียนคุมสวัสดิการเกี่ยวกับการศึกษาบุตร**

### **1. ชื่องาน**

การจัดทำทะเบียนคุมสวัสดิการเกี่ยวกับการศึกษาบุตร

## **2. ขั้นตอนการปฏิบัติงาน**

- 1. ผู้รับสวัสดิการ กรอกแบบฟอร์มใบเบิกค่าสวัสดิการเกี่ยวกับการศึกษาบุตร และส่งฝ่ายการเงิน
- 2. ฝ่ายการเงิน ดำเนินการตรวจสอบความถูกต้องของเอกสาร
- 3. จัดทำในทะเบียนคุม
- 4. เสนอผู้มีอำนาจลงนามอนุมัติตามลำดับ
- 5**.** ผู้มีอำนาจลงนามอนุมัติแล้ว ส่งคืนฝ่ายการเงิน
- 6**.** ฝ่ายการเงิน เบิกเงินทดรอง/วางขอเบิกเพื่อเบิกเงินให้กับผู้ขอรับเงินสวัสดิการเกี่ยวกับการศึกษาบุตร
- 7. จ่ายเงินให้กับผู้ขอรับเงินสวัสดิการเกี่ยวกับการศึกษาบุตร

#### **3. แบบฟอร์มที่ใช้**

ใบเบิกเงินสวัสดิการเกี่ยวกับการศึกษาบุตร แบบ 7223

### **4. เอกสาร/หลักฐานอ้างอิง**

หนังสือกรมบัญชีกลาง ด่วนที่สุด ที่ กค ๐๔๒๒.๓/ว ๒๕๗ ลงวันที่ ๒๘ มิถุนายน ๒๕๕๙

### **5. เอกสารหลักฐานประกอบการขอเบิกจ่ายแล้วแต่กรณี**

### **ผู้มีสิทธิ**

- สำเนาบัตรข้าราชการหรือบัตรประชาชน ๑ ชุด
- ใบเปลี่ยนชื่อ นามสกุล (ถ้ามี) ๑ ชุด

#### **บุตร**

- สูติบัตร หรือ บัตรประชาชน ๑ ชุด
- ทะเบียนบ้าน ๑ ชุด
- อายตั้งแต่อายุ ๓ ปีบริบูรณ์ถึง ๒๕ ปี บริบูรณ์

## **\* กรณีที่บิดามารดาแยกกันอยู่ เสียชีวติ หย่า ร้าง ต้องระบุให้ชัดเจนและมีเอกสารอ้างอิงได้**

เช่น

- ทะเบียนหย่า ๑ ชุด
- หนังสือขอใช้สิทธิเบิกแต่เพียงผู้เดียว ๑ ชุด

# **กรณีที่1 สถานศึกษาของราชการ**

1. เสร็จรับเงิน

2. ใบอนุญาตเรียกเก็บเงินของโรงเรียน

# **กรณีที่2 สถานศึกษาของเอกชน**

1. ใบเสร็จรับเงิน

 2. ใบอนุญาตเรียกเก็บเงินของโรงเรียน (ประกาศ เรื่องอัตราค่าธรรมเนียมการศึกษาและ ค่าธรรมเนียมอื่น)

**6. Flow Chart การปฏิบัติงาน**

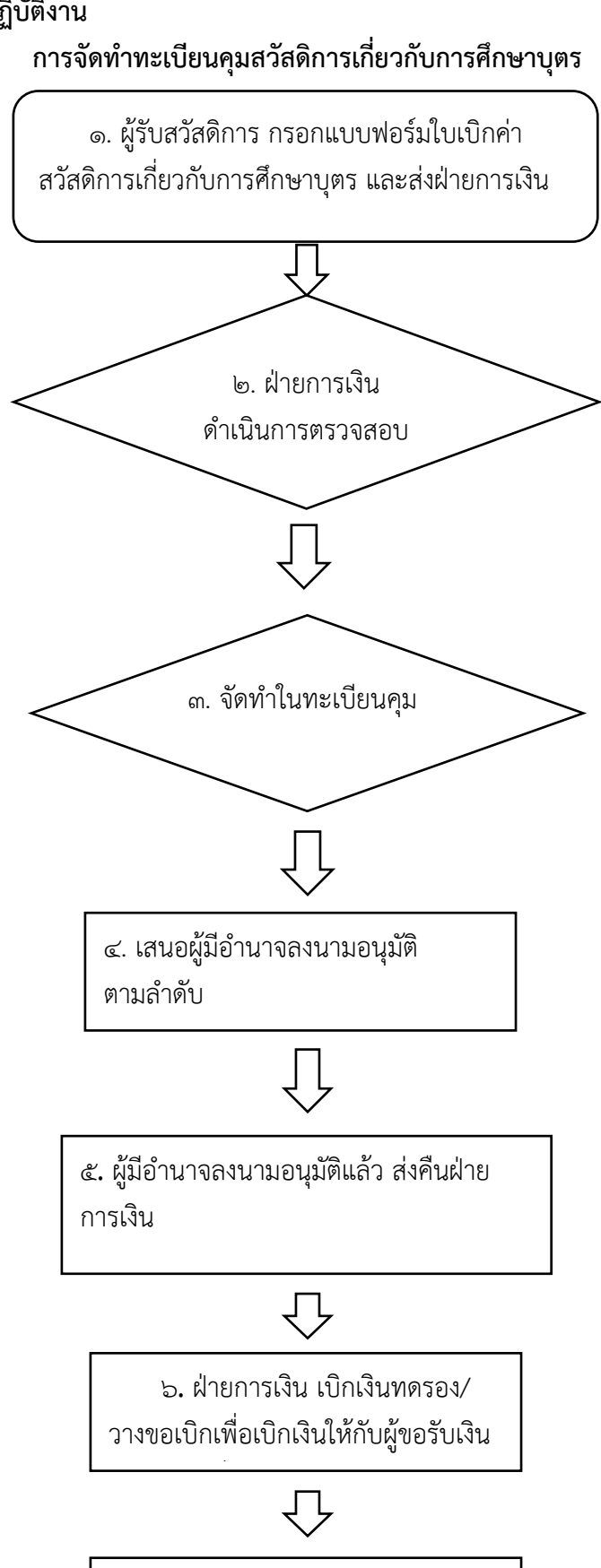

7. จ่ายเงินให้กับผู้ขอรับเงิน สวัสดิการเกี่ยวกับการศึกษาบุตร

### **การปฏิบัติงานเกี่ยวกับการการขอหนังสือรับรองเพื่อใช้ในการยื่นกู้เงินโครงการเงินกู้ เพื่อเป็นสวัสดิการสำหรับบุคลากรของรัฐ (ธนาคารกรุงไทย)**

#### **1. ชื่องาน**

 การขอหนังสือรับรองเพื่อใช้ในการยื่นกู้เงินโครงการเงินกู้เพื่อเป็นสวัสดิการสำหรับบุคลากรของรัฐ (ธนาคารกรุงไทย)

# **2. ขั้นตอนการปฏิบัติงาน**

1. ผู้ยื่นคำขอกู้เงินนำเอกสารประกอบการขอกู้มายื่นเรื่องกับเจ้าหน้าที่ ณ สำนักงานเขตพื้นที่ฯ (กลุ่ม การเงินฯ)

 2. เจ้าหน้าที่ตรวจสอบเอกสารประกอบการขอกู้พร้อมคำนวณเงินเดือนคงเหลือหลังจากหักภาระหนี้ ทั้งหมด (มากกว่า ๓๐%)

3. เจ้าหน้าที่จัดทำหนังสือยินยอมให้หักเงินเดือนเพื่อให้ผู้ยื่นเรื่องขอกู้เงินลงนาม

4. เจ้าหน้าที่จัดทำบันทึกและหนังสือรับรองเสนอเรื่องให้กับผู้มีอำนาจลงนาม (ผอ.สพม.พัทลุง)

5. ผู้ยื่นคำขอกู้รับเอกสารคืนหลังจากผู้มีอำนาจลงนาม (ผอ.สพม.พัทลุง) เรียบร้อยแล้ว

### **3.เอกสารประกอบการขอกู้**

1. หนังสือสรุปภาระหนี้สินที่ธนาคารรับรอง (คำนวณจากสลิปเงินเดือนเดือนล่าสุด)

2. เอกสารคำขอสินเชื่อบุคคลทั่วไปจากธนาคารพร้อมหลักฐานประกอบคำขอกู้ทั้งหมด

. ด. สลิปเงินเดือนย้อนหลัง ๓ เดือน

**4. Flow Chart การปฏิบัติงาน**

**การปฏิบัติงานเกี่ยวกับการการขอหนังสือรับรองเพื่อใช้ในการยื่นกู้เงินโครงการเงินกู้ เพื่อเป็นสวัสดิการสำหรับบุคลากรของรัฐ (ธนาคารกรุงไทย)**

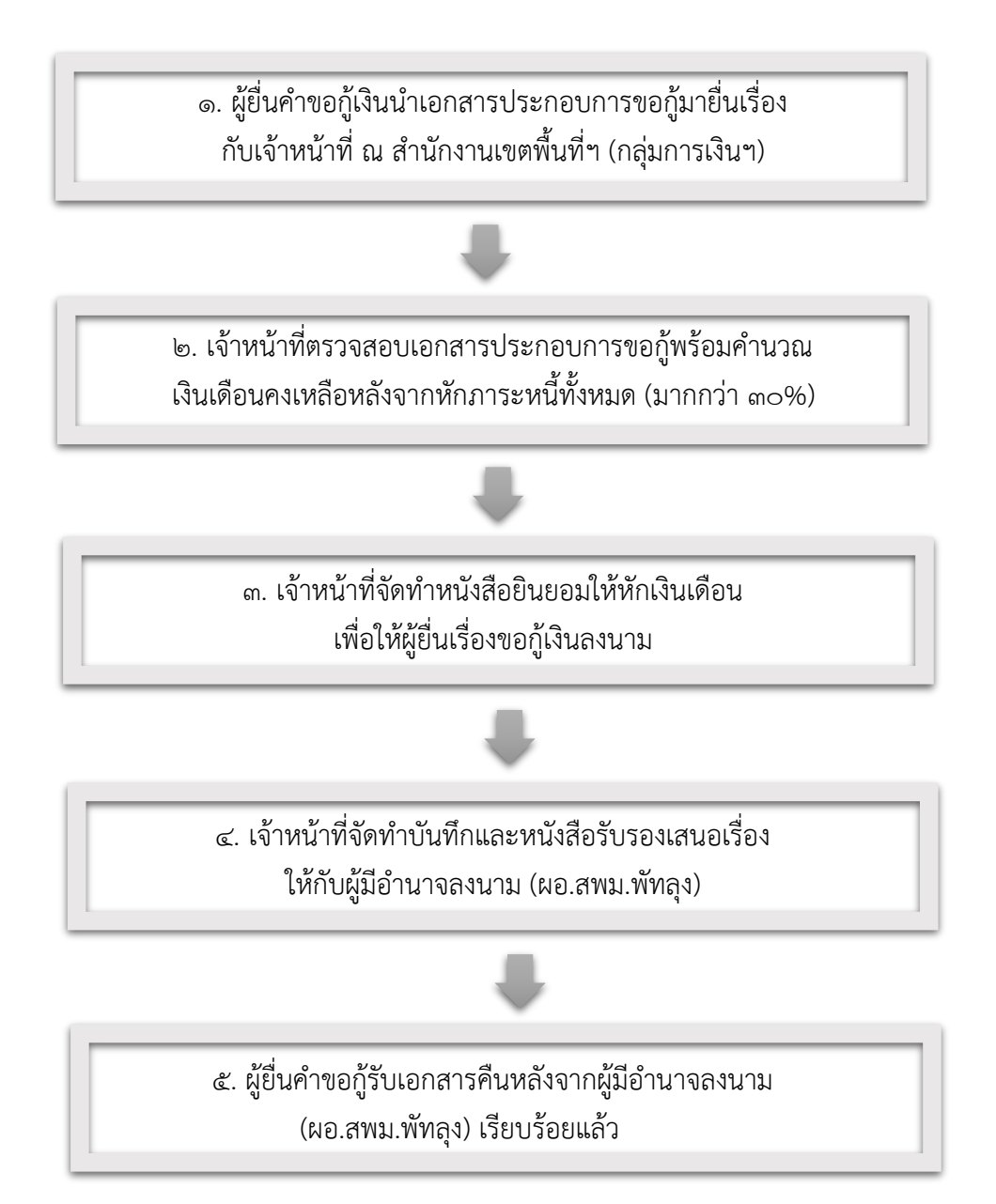

## **การขอหนังสือยินยอมให้หักเงินเดือนเพื่อนำไปประกอบการกู้เงิน กับสหกรณ์ออมทรัพย์ครูพัทลุง**

### **1. ชื่องาน**

การขอหนังสือยินยอมให้หักเงินเดือนเพื่อนำไปประกอบการกู้เงินกับสหกรณ์ออมทรัพย์ครูพัทลุง

# **2. ขั้นตอนการปฏิบัติงาน**

 1. ผู้ยื่นคำขอกู้เงินนำเอกสารประกอบการขอกู้มายื่นเรื่องกับเจ้าหน้าที่ ณ สำนักงานเขตพื้นที่ฯ (กลุ่มการเงินฯ)

 2. เจ้าหน้าที่ตรวจสอบเอกสารประกอบการขอกู้พร้อมคำนวณเงินเดือนคงเหลือหลังจากหักภาระหนี้ ทั้งหมด (มากกว่า ๓๐%)

3. เจ้าหน้าที่จัดทำบันทึกเสนอเรื่องให้กับผู้มีอำนาจลงนาม (ผอ.สพม.พัทลุง)

4. ผู้ยื่นคำขอกู้รับเอกสารคืนหลังจากผู้มีอำนาจลงนาม(ผอ.สพม.พัทลุง) เรียบร้อยแล้ว

### **3. เอกสารประกอบการขอกู้**

1. หนังสือสรุปภาระหนี้สินที่สหกรณ์รับรอง (คำนวณจากสลิปเงินเดือนเดือนล่าสุด)

2. หนังสือคำขอกู้เงินสามัญบุคคลค้ำประกันจากสหกรณ์พร้อมหลักฐานประกอบคำขอกู้ทั้งหมด

๓. สลิปเงินเดือนย้อนหลัง ๓ เดือน

# **การขอหนังสือยินยอมให้หักเงินเดือนเพื่อนำไปประกอบการกู้เงิน กับสหกรณ์ออมทรัพย์ครูพัทลุง**

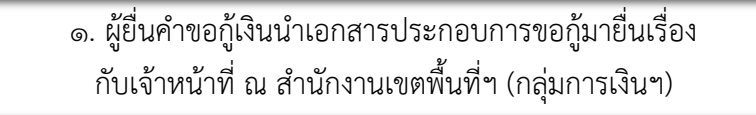

2. เจ้าหน้าที่ตรวจสอบเอกสารประกอบการขอกู้พร้อมคำนวณ เงินเดือนคงเหลือหลังจากหักภาระหนี้ทั้งหมด (มากกว่า ๓๐%)

> 3. เจ้าหน้าที่จัดทำบันทึกเสนอเรื่อง ให้กับผู้มีอำนาจลงนาม (ผอ.สพม.พัทลุง)

4. ผู้ยื่นคำขอกู้รับเอกสารคืนหลังจากผู้มีอำนาจลงนาม (ผอ.สพม.พัทลุง) เรียบร้อยแล้ว